Документ подписан прос<u>той электронной подписью</u><br>Информация о владовосхдарственное аккредитованное не<mark>коммерческое частное образовательное</mark> **учреждение высшего образования «Академия маркетинга и социально-информационных технологий – ИМСИТ» (г. Краснодар)** 4237c7ccb9b9e111bbaf1f4fcda9201d015c4dbaa12**\$#AH7\QX\BQAkaдемия ИМСИТ)** Информация о владельце: ФИО: Агабекян Раиса Левоновна Должность: ректор Дата подписания: 11.06.2024 10:58:08 Уникальный программный ключ:

УТВЕРЖДАЮ

Проректор по учебной работе, доцент

\_\_\_\_\_\_\_\_\_\_\_\_\_\_Н.И. Севрюгина

25.12.2022

# **Б1.О.11**

# рабочая программа дисциплины (модуля) **Экология**

Закреплена за кафедрой **Кафедра педагогики и межкультурных коммуникаций**

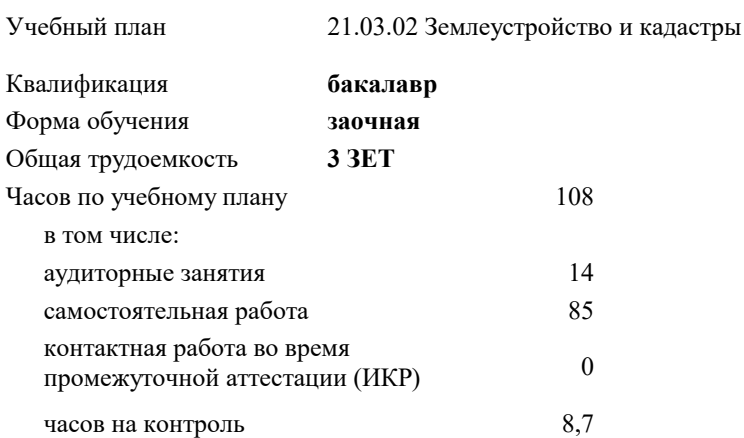

#### **Распределение часов дисциплины по курсам**

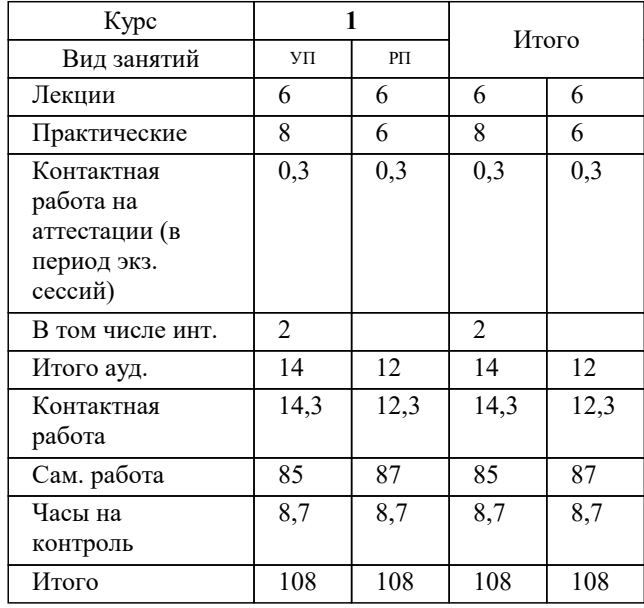

экзамены 1 Виды контроля на курсах:

#### Программу составил(и):

### Рецензент(ы): *дгн, Н.В. Елисеева*

*заместитель начальника отдела Государственного бюджетного учреждения Краснодарского края «Краевая техническая инвентаризация – Краевое БТИ» , отдел по городу Краснодар, Чупахин А.А. ;кэн, Доцент кафедры кадастра и геоинженерии, КубГТУ, Будагов И. В*

# **Экология** Рабочая программа дисциплины

разработана в соответствии с ФГОС ВО:

Федеральный государственный образовательный стандарт высшего образования - бакалавриат по направлению подготовки 21.03.02 Землеустройство и кадастры (приказ Минобрнауки России от 12.08.2020 г. № 978)

21.03.02 Землеустройство и кадастры составлена на основании учебного плана: утвержденного учёным советом вуза от 17.04.2023 протокол № 9.

# **Кафедра педагогики и межкультурных коммуникаций** Рабочая программа одобрена на заседании кафедры

Протокол от 25.12.2022 г. № 5

Зав. кафедрой Прилепский В. В.

Согласовано с представителями работодателей на заседании НМС, протокол № 4 от 25.12.2022.

Председатель НМС проф. Павелко Н.Н.

УП: 21.03.02 ЗЗиК 3++23уск.plx

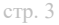

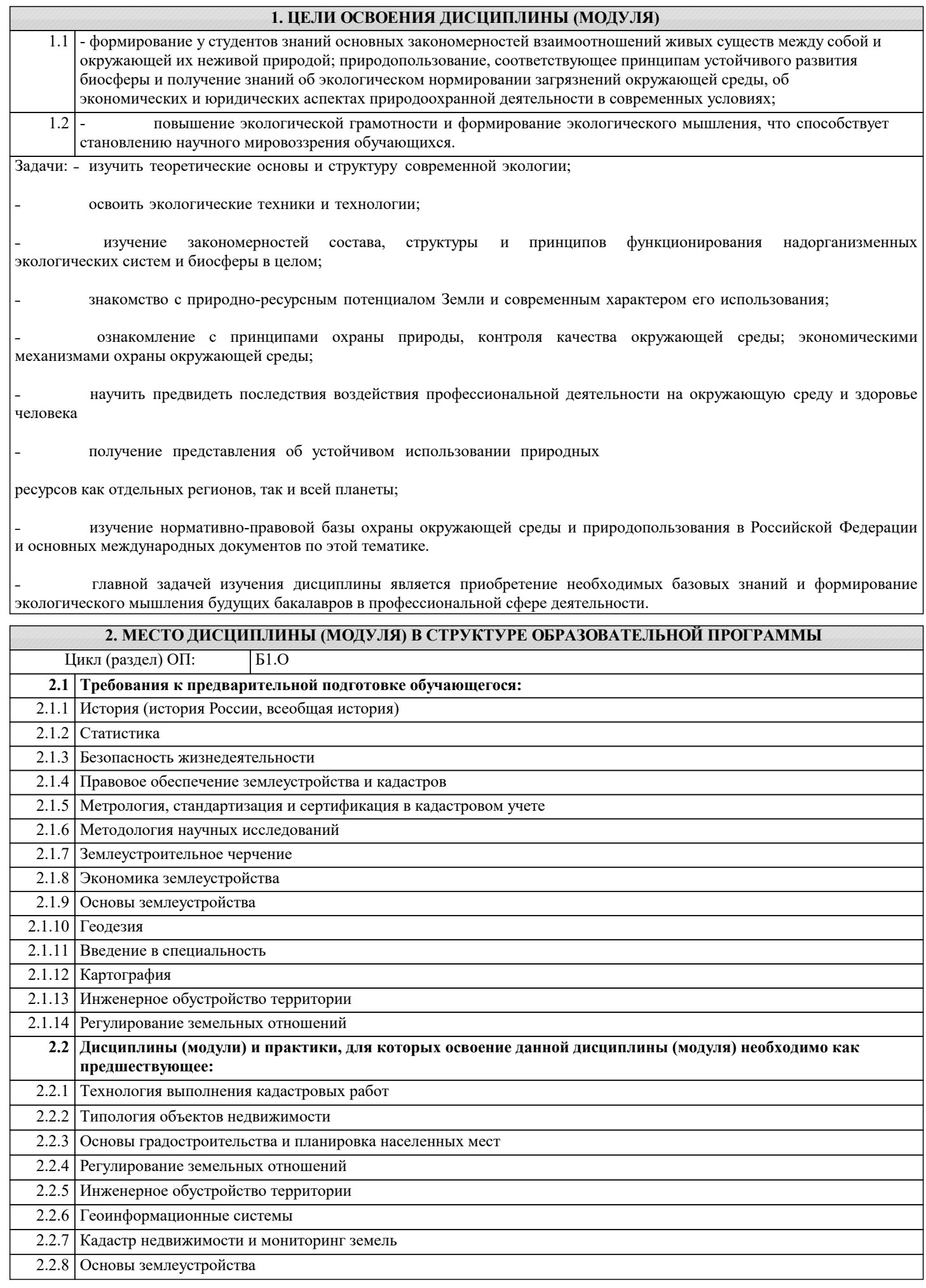

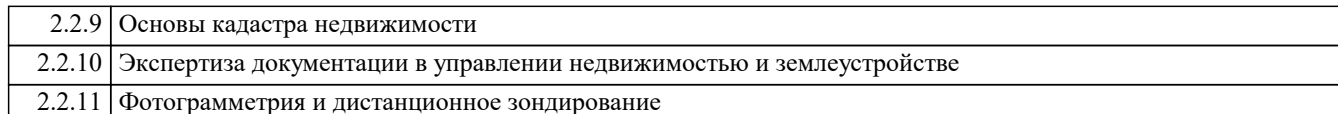

# 3. ФОРМИРУЕМЫЕ КОМПЕТЕНЦИИ, ИНДИКАТОРЫ ИХ ДОСТИЖЕНИЯ и планируемые результаты обучения

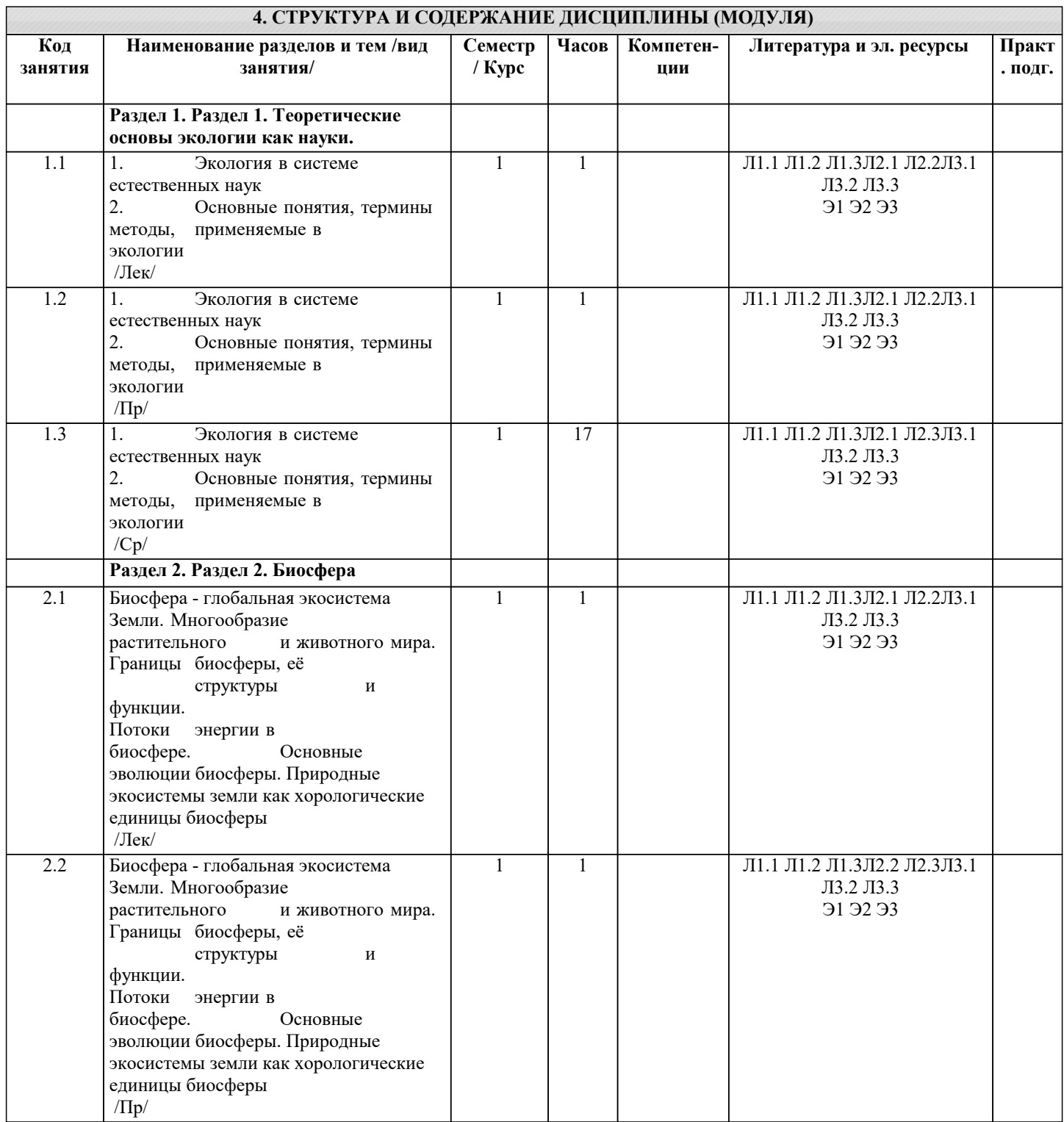

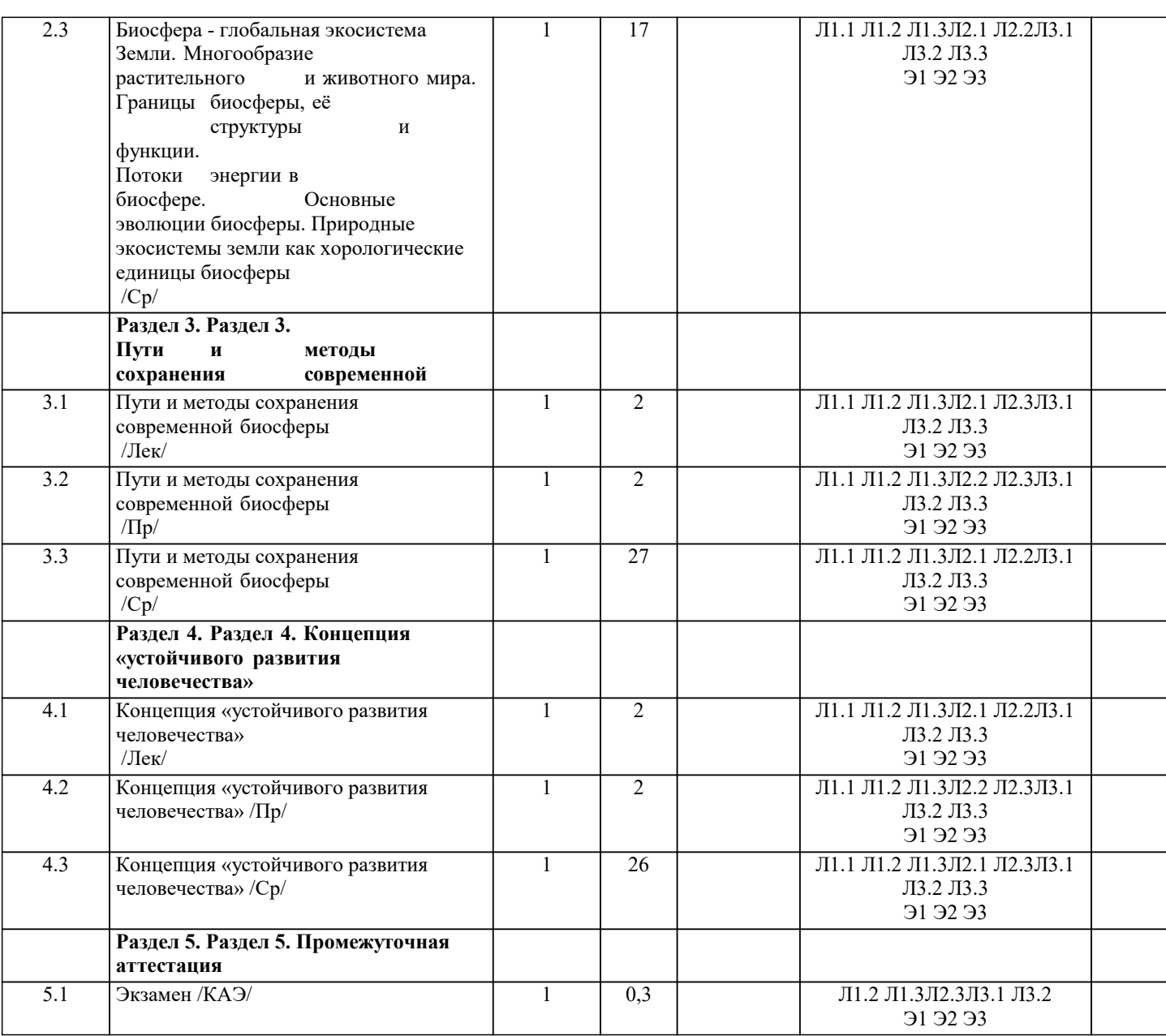

#### 5. ОЦЕНОЧНЫЕ МАТЕРИАЛЫ

#### 5.1. Контрольные вопросы и задания

Вопросы на экзамен по дисциплине «Экология» № п/п Наименование вопроса

Экология как наука. Предмет и задачи экологии.

Краткая история становления современной экологии.

Методы экологии.

Живое вещество биосферы и его основные функции.

Биогеохимические циклы и их роль в биосфере.

Эволюция биосферы.

Эмпирическое обобщения В.И. Вернадского.

 $N$ оп/п Наименование вопроса

Антропогенные факторы окружающей среды.

Биоразнообразие и его формы.

Экологическая ниша организма.

Понятие об адаптации человека. Виды адаптации.

Изменчивость и адаптация организмов.

Основные закономерности воздействия факторов среды на организм.

Биотические факторы окружающей среды.

Абиотические факторы окружающей среды.

Цели и задачи особо охраняемых природных территорий (заповедники, заказники).

Структура и границы биосферы.

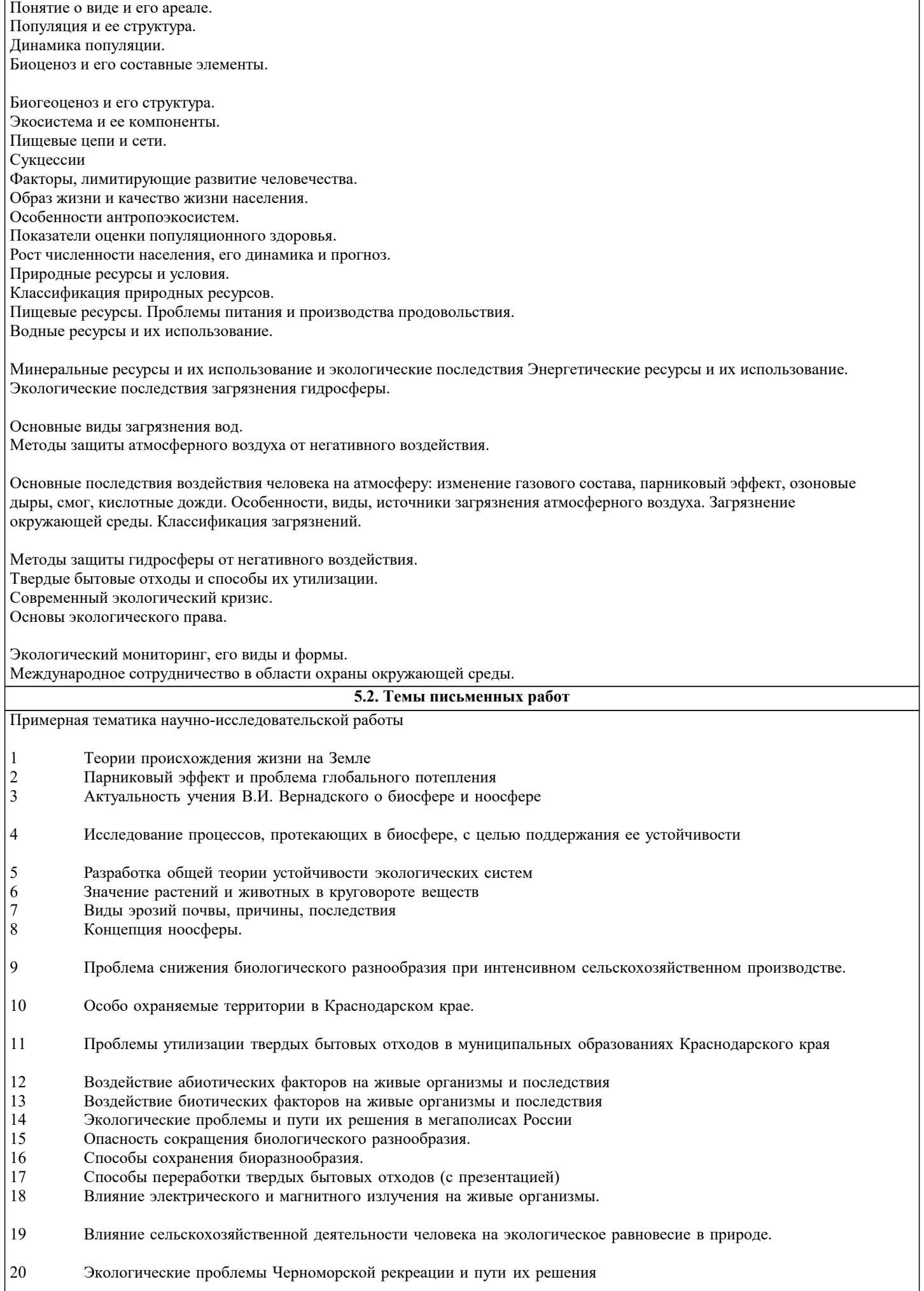

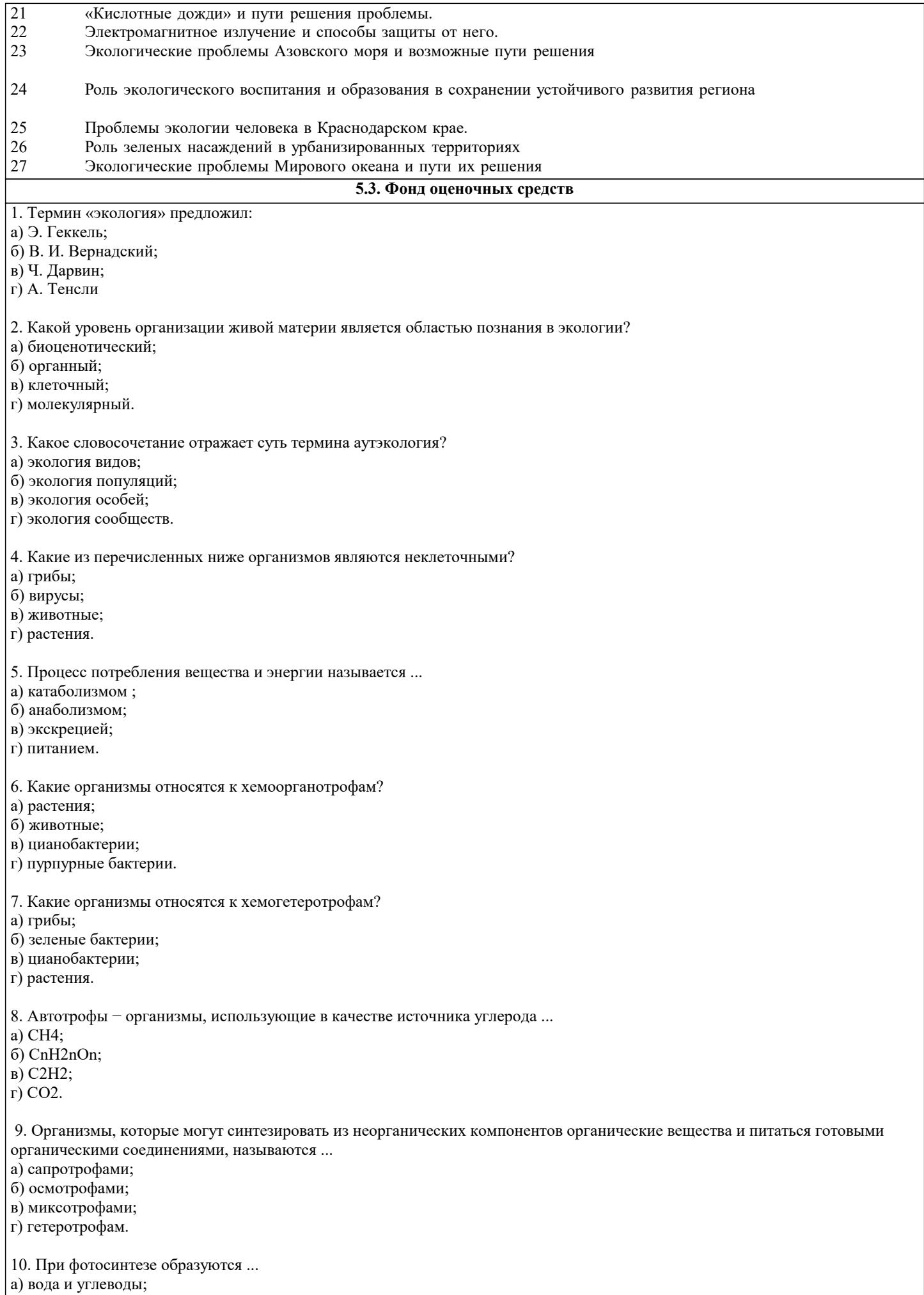

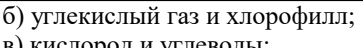

в) кислород и углеводы;

г) кислород и аминокислоты.

# **5.4. Перечень видов оценочных средств**

# 1. Опрос

2. Индивидуальное собеседование

- 3. Контрольная работа
- 4. Тестирование
- 5. Рубежный контроль
- 6. Реферат
- 7. Дискуссия
- $8.9$ кзамен

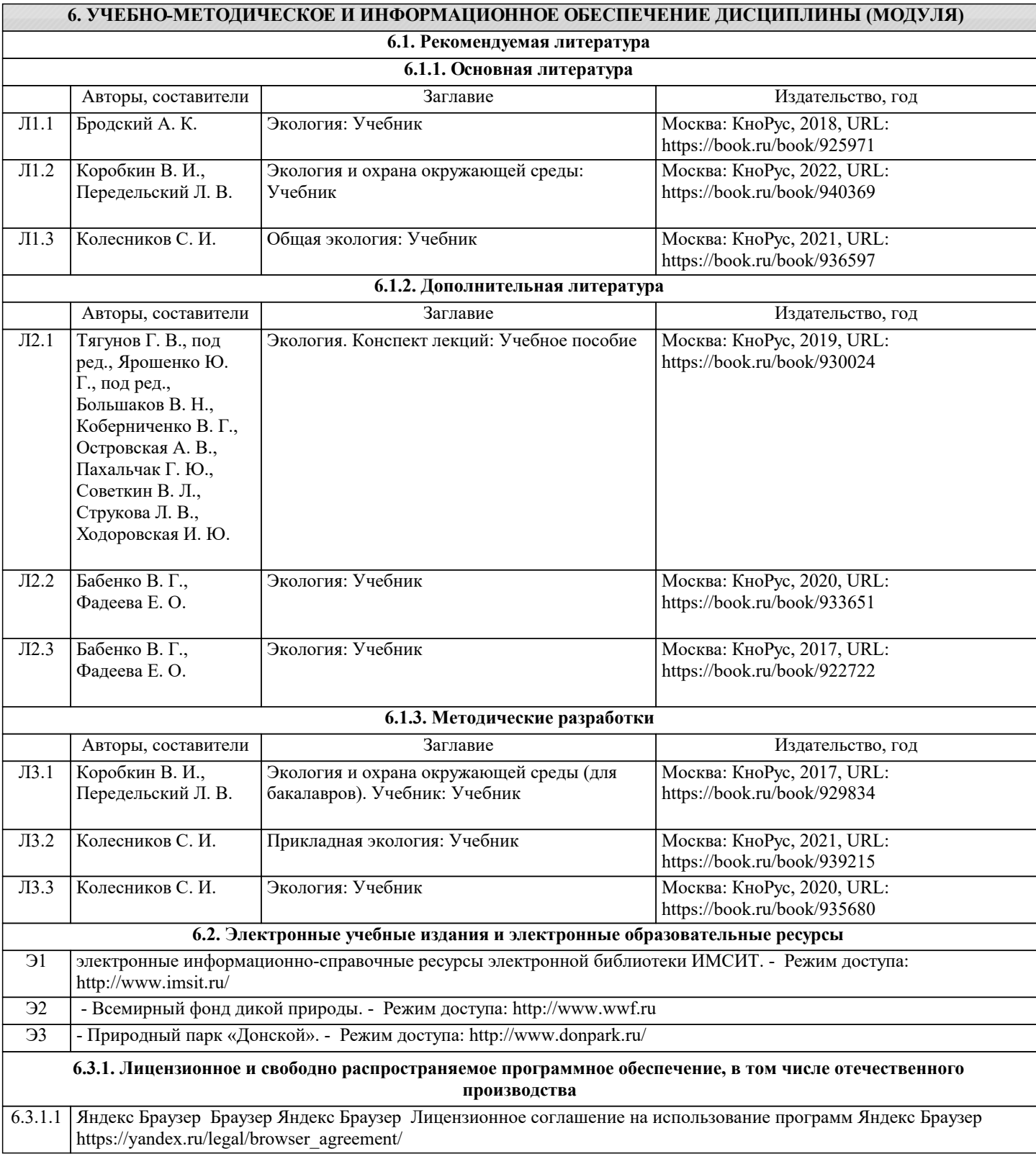

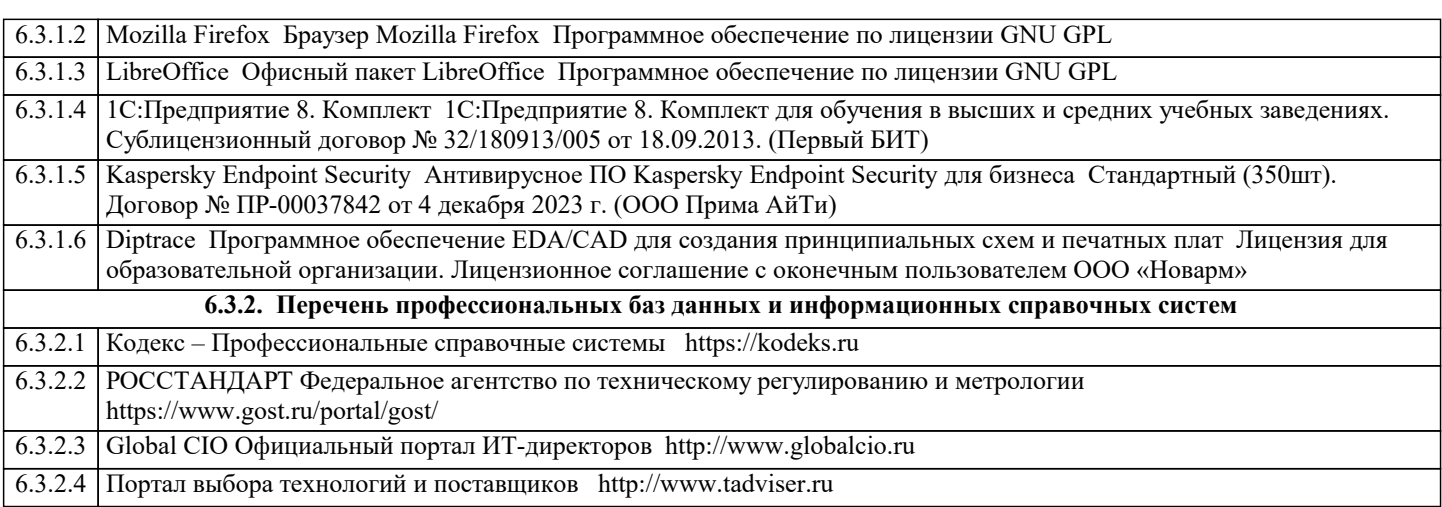

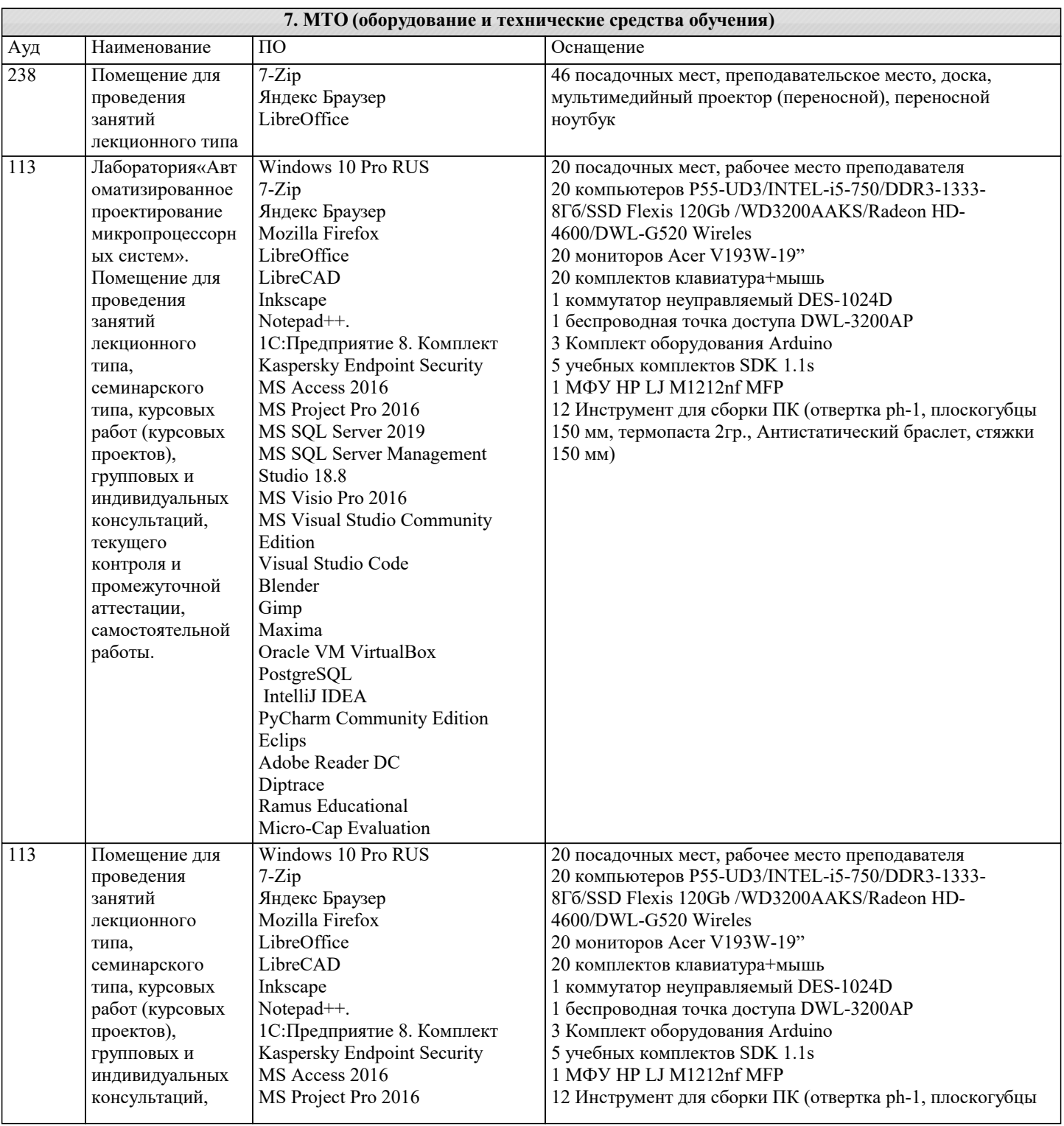

114

 $\frac{115}{ }$ 

MS Access 2016

Studio 18.8

Edition

Blender Gimp Maxima

Eclips

StarUML V1 PostgreSQL IntelliJ IDEA

Adobe Reader DC Arduino Software (IDE)

MS Project Pro 2016

MS SQL Server 2019

MS Visio Pro 2016

Visual Studio Code

Oracle VM VirtualBox

PyCharm Community Edition

MS SQL Server Management

MS Visual Studio Community

индивидуальных

самостоятельной

консультаций,

текущего

контроля и промежуточной

аттестации,

работы.

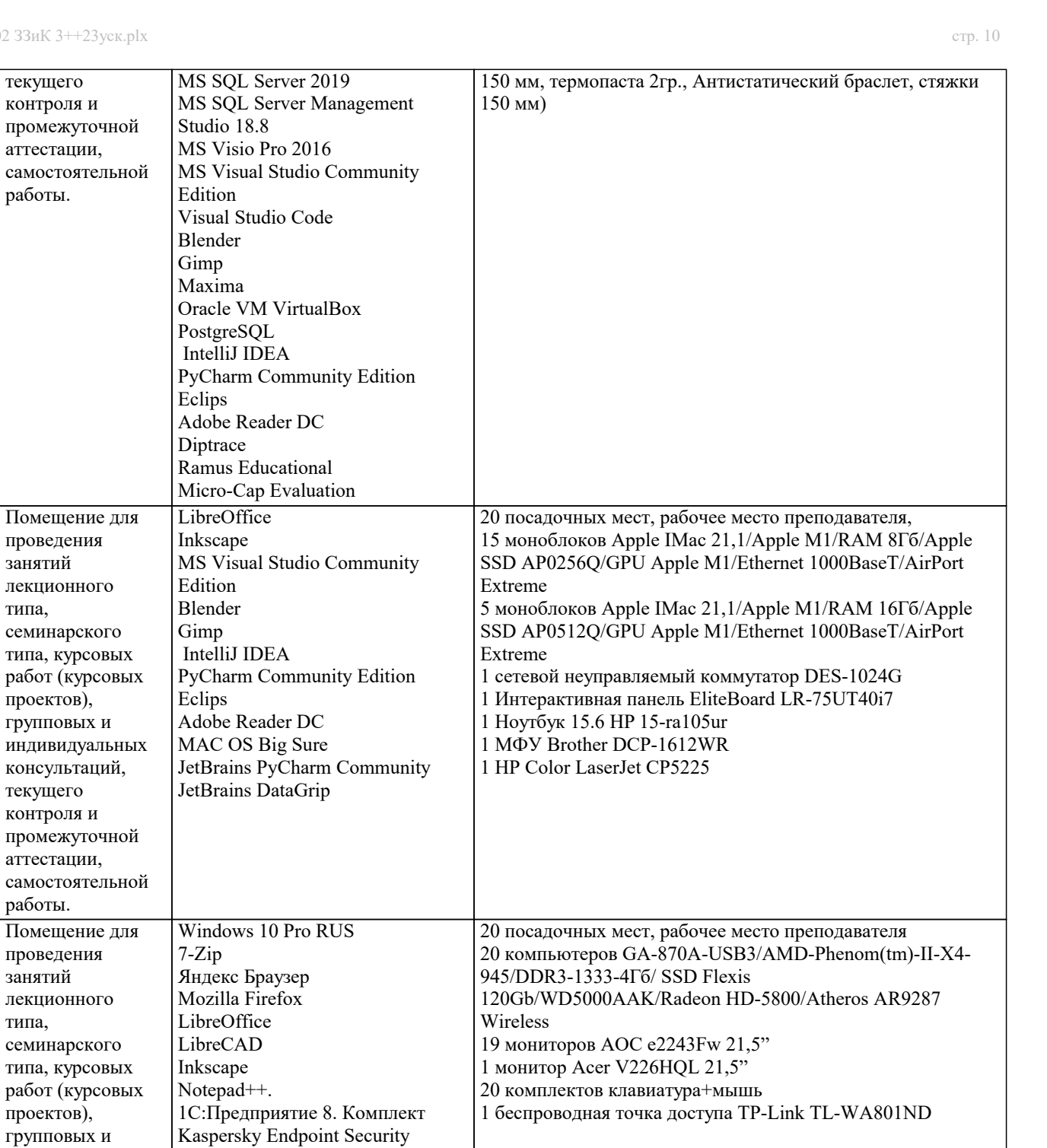

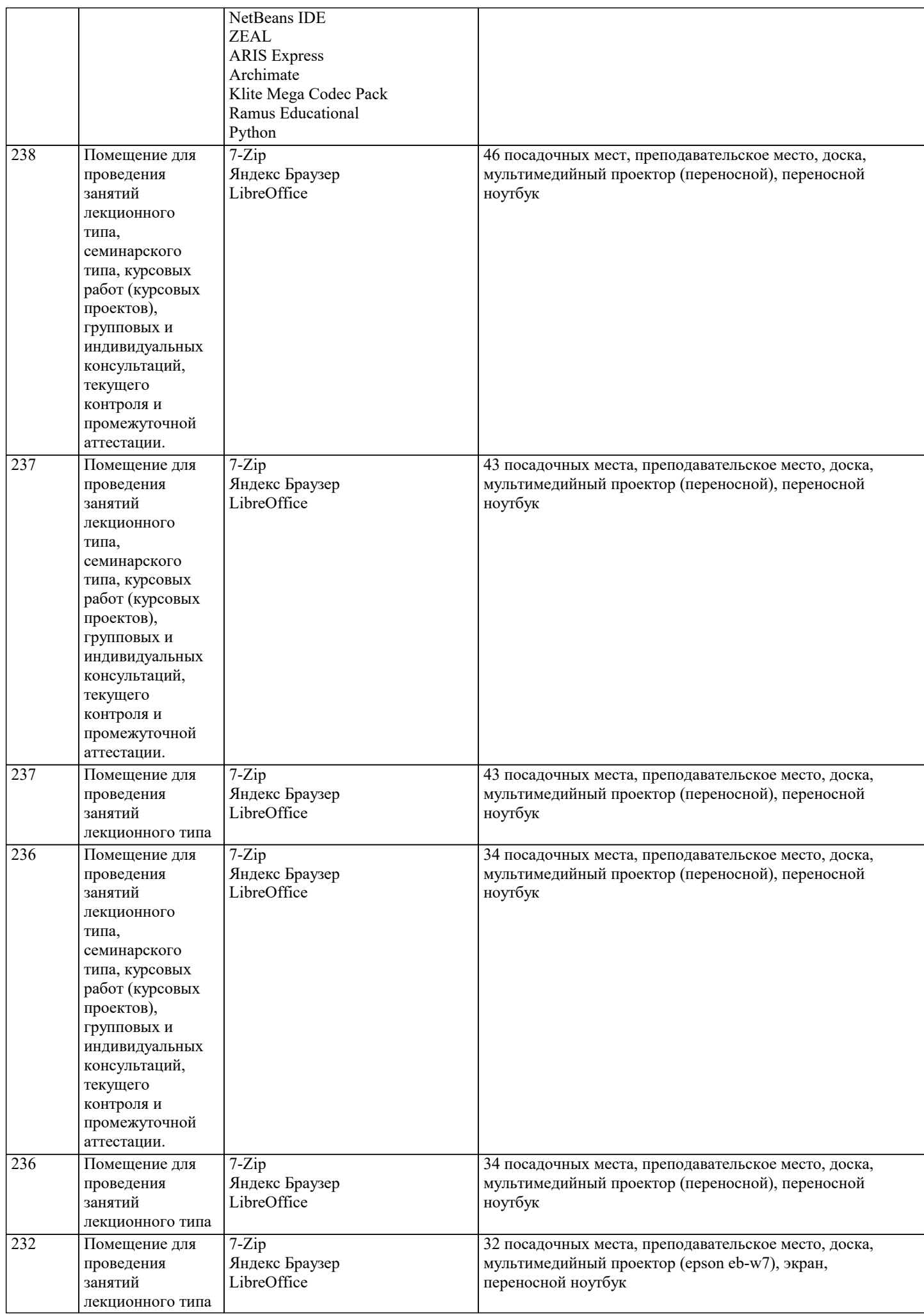

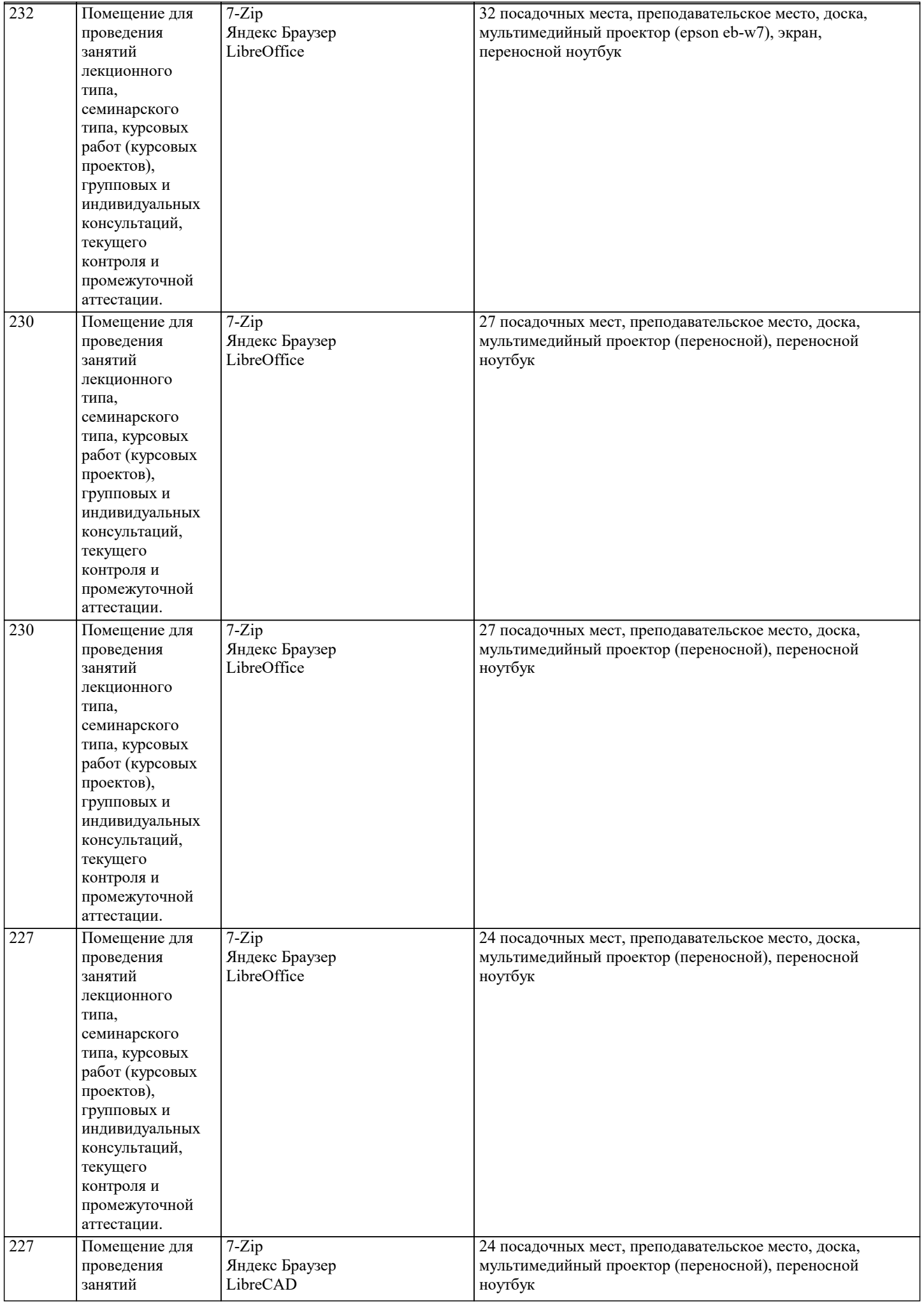

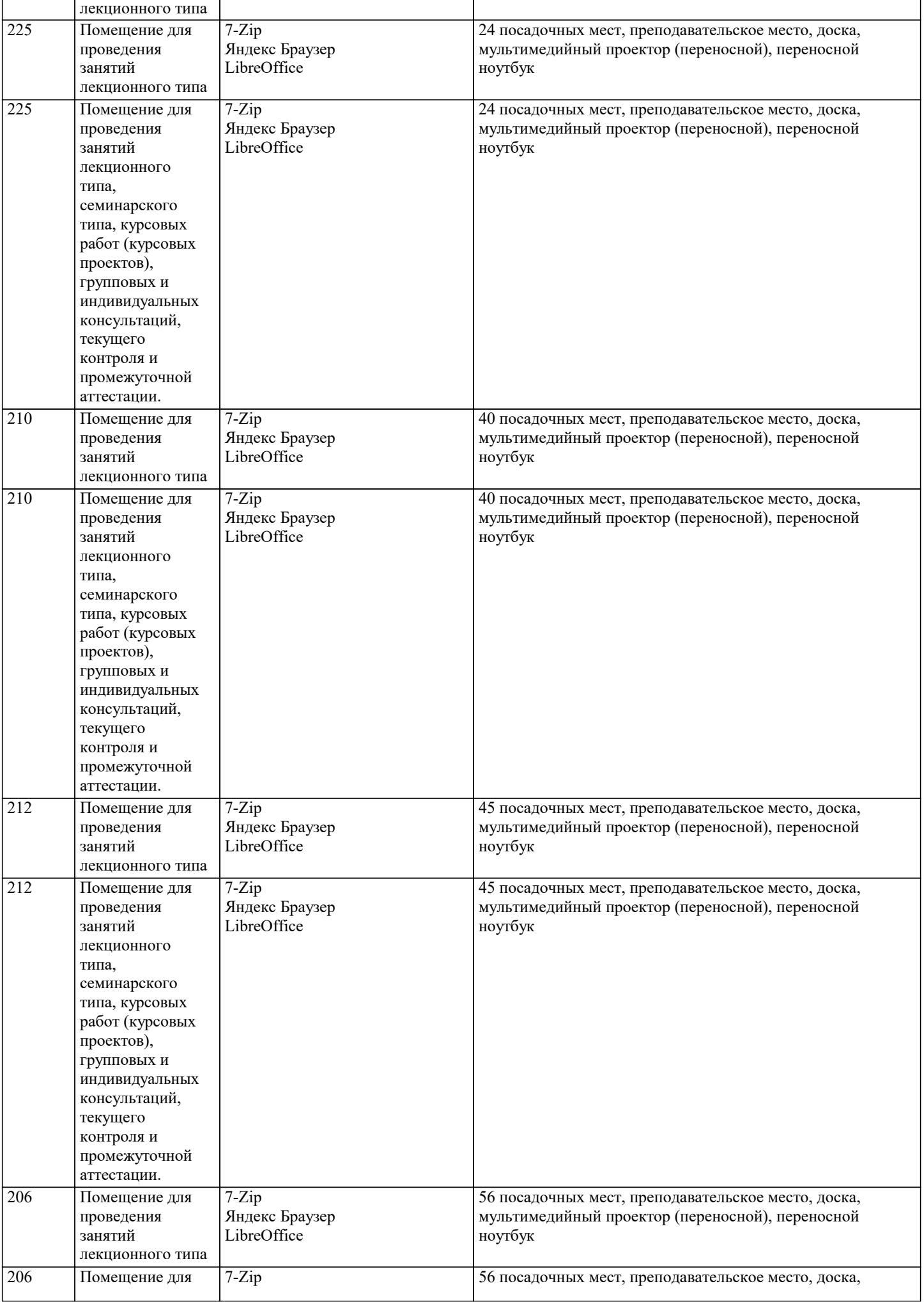

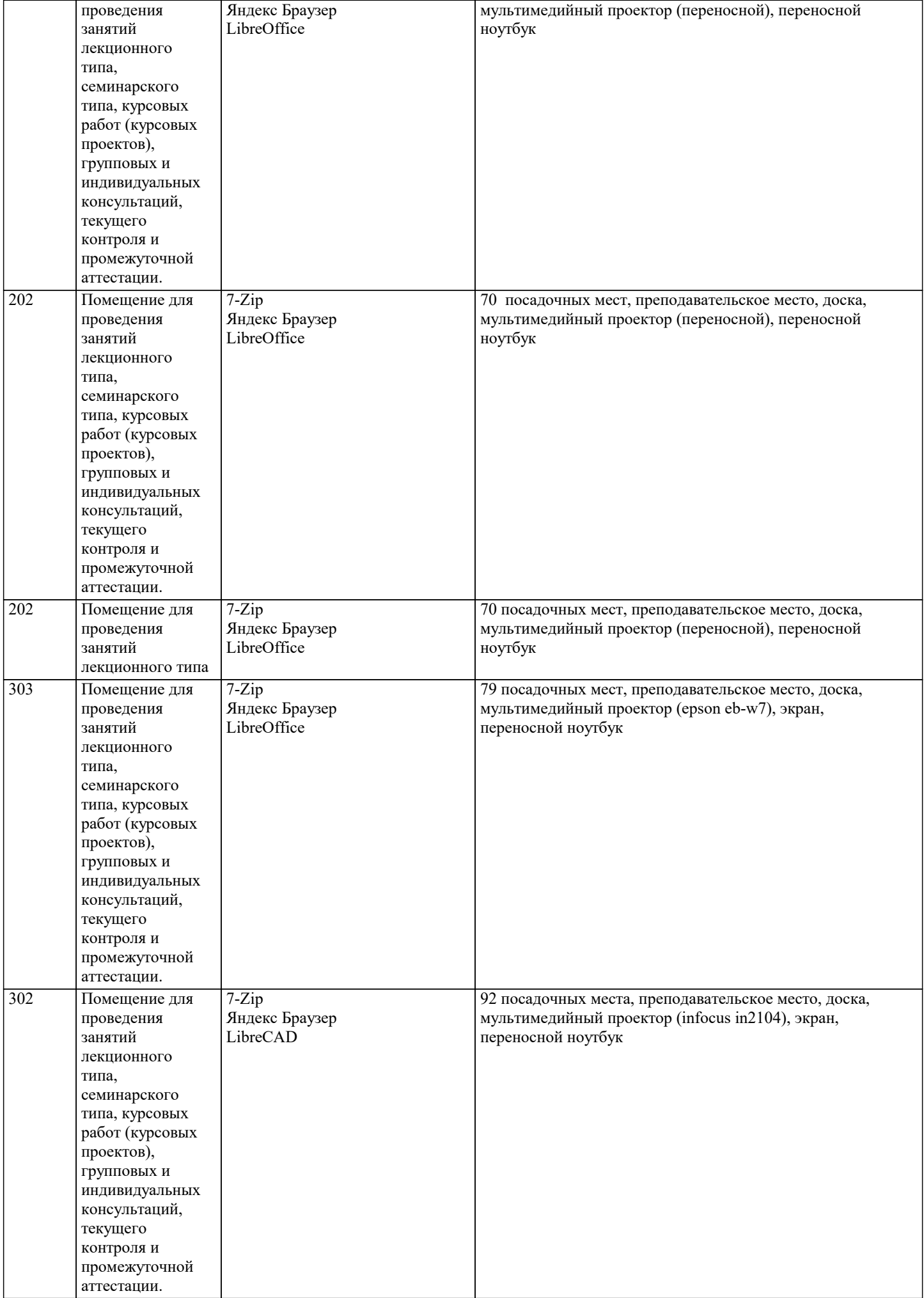

![](_page_14_Picture_413.jpeg)

![](_page_15_Picture_321.jpeg)

![](_page_16_Picture_378.jpeg)

![](_page_17_Picture_365.jpeg)

![](_page_18_Picture_347.jpeg)

![](_page_19_Picture_305.jpeg)

![](_page_20_Picture_12.jpeg)

 $\top$ 

![](_page_21_Picture_344.jpeg)

**8. МЕТОДИЧЕСКИЕ УКАЗАНИЯ ДЛЯ ОБУЧАЮЩИХСЯ ПО ОСВОЕНИЮ ДИСЦИПЛИНЫ (МОДУЛЯ)**

По дисциплине «Экология» предусмотрен текущий контроль в виде тестирования, итоговый контроль в виде экзамена по

теоретическому материалу. Порядок проведения текущего контроля и итогового контроля строго соответствует Положению о проведении контроля успеваемости обучающихся в академии. В перечень включаются вопросы из различных разделов курса, позволяющие проверить и оценить теоретические знания обучающихся. Текущий контроль засчитывается на основе полноты раскрытия темы и выполнения представленных заданий. Для проведения экзамена в письменной или тестовой форме разрабатывается перечень вопросов, утверждаемых на кафедре. Выставляется дифференцированная оценка.

При контроле знаний в устной форме преподаватель использует метод индивидуального собеседования, в ходе которого обсуждает со студентом один или несколько вопросов учебной программы. При необходимости могут быть предложены дополнительные вопросы, задачи и примеры.

#### **9. МЕТОДИЧЕСКИЕ УКАЗАНИЯ ОБУЧАЮЩИМСЯ ПО ВЫПОЛНЕНИЮ САМОСТОЯТЕЛЬНОЙ РАБОТЫ**

Самостоятельная работа является важной составной частью учебного процесса и необходима для закрепления и углубления знаний, полученных в период семестра на лекциях, практических и интерактивных занятиях, а также для индивидуального изучения дисциплины «Экология» в соответствии с программой и рекомендованной литературой.

Самостоятельная работа выполняется в виде подготовки домашнего задания или сообщения по отдельным вопросам, написание и защита научно-исследовательской работы.

Контроль качества выполнения самостоятельной (домашней) работы может осуществляться с помощью устного опроса на практических занятиях, обсуждения подготовленных научно-исследовательских работ, проведения тестирования.

Устные формы контроля помогут оценить владение научной речью (дискуссия, диспут, сообщение, доклад и др.), в которых раскрывается умение передать нужную информацию, грамотно использовать языковые средства, а также ораторские приемы для контакта с аудиторией.

Письменные работы позволяют оценить владение источниками, научным стилем изложения, для которого характерны: логичность, точность терминологии, обобщенность и отвлеченность, насыщенность фактической информацией. Самостоятельная работа студентов заключается в систематическом изучении рекомендуемой литературы, в подготовке к выполнению промежуточных и итогового тестовых заданий, написании рефератов, эссе и выступлениях с докладами. Контроль за результатами самостоятельной работы студентов осуществляется в форме письменного (компьютерного) тестирования. Итоговый контроль дисциплины - экзамен.

Полученные знания необходимы в:

- ˗ проектировании типовых природоохранных мероприятий;
- ˗ производстве оценки воздействий на окружающую среду:
- ˗ обеспечении экологической безопасности хозяйственной и иной деятельности; ˗ проведении экологической экспертизы;
- ˗ разработке практических рекомендаций по сохранению природной среды.